## MySQL as a Service: LXC Applicationcontainer

### Erkan Yanar

INFRASTRUCTURE DESIGN  $\Omega$ <sub>F</sub> Architecture & Standards

6. M¨arz 2012

画

<span id="page-0-0"></span> $QQ$ 

Erkan Yanar (INFRASTRUCTURE DESIGN) MySQL as a Service: LXC Applicationcontain 6. März 2012 1/44

## Agenda

### Es geht um Virtualisierung!

- **1** MySQL as a Service mit MySQL Bordmitteln
- **2** Linux: Cgroups & LXC
- <sup>3</sup> MySQL as a Service mit LXC Applikationscontainer
- **4** Cgroups demystified
- **•** Application as a Service mit LXC Applikationscontainer

<span id="page-1-0"></span> $QQQ$ 

### Die Welt von Alles-as-a-Service:

Am Beispiel von MySQL wird eine SaaS/RDBaaS/DBoD Lösung vorgestellt.

<span id="page-2-0"></span>Die bekannteste MySQL SaaS/RDBaaS/DBoD Lösung ist wohl Amazon RDS.

### Die Welt von Alles-as-a-Service:

Am Beispiel von MySQL wird eine SaaS/RDBaaS/DBoD Lösung vorgestellt.

Die bekannteste MySQL SaaS/RDBaaS/DBoD Lösung ist wohl Amazon RDS.

<span id="page-3-0"></span>Wofür?

### Die Welt von Alles-as-a-Service:

Am Beispiel von MySQL wird eine SaaS/RDBaaS/DBoD Lösung vorgestellt.

Die bekannteste MySQL SaaS/RDBaaS/DBoD Lösung ist wohl Amazon RDS.

- **•** Testumgebung
- **•** Upgrades
- **•** Prototyping
- <span id="page-4-0"></span>**o** Betrieb

### Die Welt von Alles-as-a-Service:

Am Beispiel von MySQL wird eine SaaS/RDBaaS/DBoD Lösung vorgestellt.

Die bekannteste MySQL SaaS/RDBaaS/DBoD Lösung ist wohl Amazon RDS.

- **•** Testumgebung
- **•** Upgrades
- **•** Prototyping
- <span id="page-5-0"></span>**•** Betrieb?

### Agenda Erkan Yanar

- **1** RDBaaS mit MySQL Bordmitteln
- 2 Rettungsanker Virtualisierung?
- <sup>3</sup> RDBaas (DBoD) mit LXC Applikationscontainer

Erkan Yanar (INFRASTRUCTURE DESIGN) MySQL as a Service: LXC Applicationcontain 6. März 2012 4 / 44

<span id="page-6-0"></span> $200$ 

## Multi-Schema

Aufgabe:

Alle Datenbanken der Projekte werden von einer Instanz bedient

Erkan Yanar (INFRASTRUCTURE DESIGN) MySQL as a Service: LXC Applicationcontain 6. März 2012 5 / 44

<span id="page-7-0"></span> $298$ 

4 D F

## Multi-Schema

### Aufgabe:

Alle Datenbanken der Projekte werden von einer Instanz bedient

### Neuer Kunde:

<span id="page-8-0"></span>CREATE SCHEMA schema ; GRANT ALL ON schema.\* TO kunde@host IDENTIFIED BY password ;

# Ubersicht ¨

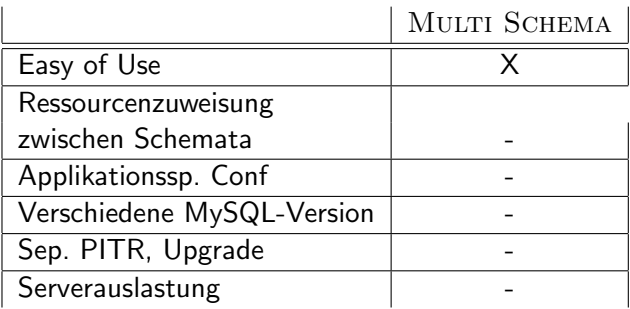

Erkan Yanar (INFRASTRUCTURE DESIGN) MySQL as a Service: LXC Applicationcontain 6. März 2012 6 / 44

<span id="page-9-0"></span>イロト イ母 トイミト イミト ニヨー りんぴ

## Multi Instance

- Verwaltung separater Instanzen
- mysqld multi
- Sep. User pro Instanz
- Sep. Port pro Instanz

### my.cnf

...

```
[mysqld multi]
mysgld = /some/mysqld\_safemysqladmin = /some/mysqladmin
user = multi admin
password = multipass
[mysqld2]
socket = tmp/mysql.sock2port = 3307
pid-file = /some/host.pid2
datadir = /some/var2user = john
[mysqld3]
socket = /tmp/mysql.sock3
port = 3308
pid-file = /some/host.pid3
```
 $\left\{ \left| \left| \left| \left| \left| \left| \left| \left| \right| \right| \right| \right| \right| \right| \right\} \right\}$   $\left| \left| \left| \left| \left| \left| \left| \left| \left| \left| \left| \right| \right| \right| \right| \right| \right| \right| \right\}$ 

4 D F

<span id="page-10-0"></span> $\rightarrow$   $\rightarrow$   $\rightarrow$ 

# Übersicht

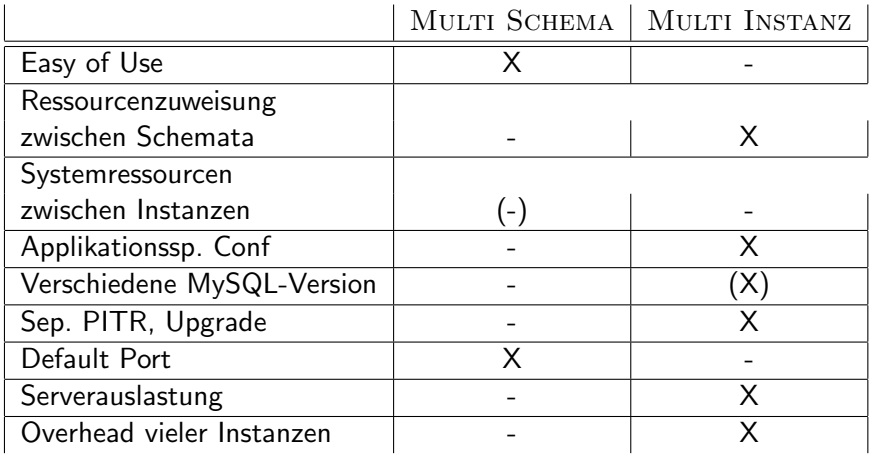

<span id="page-11-0"></span> $E = 990$ 

メロト メ都 トメ ミトメ ミト

## Agent Virtualisierung

Wobei kann Virtualisierung helfen?! Zumindest bei:

- Ressourcenzuweisung
- **·** Isolation
- Port
- $\bullet$  . . .

<span id="page-12-0"></span> $QQ$ 

4. 0. 8.

- 4母 ト 4 ヨ ト 4 ヨ ト

# Übersicht

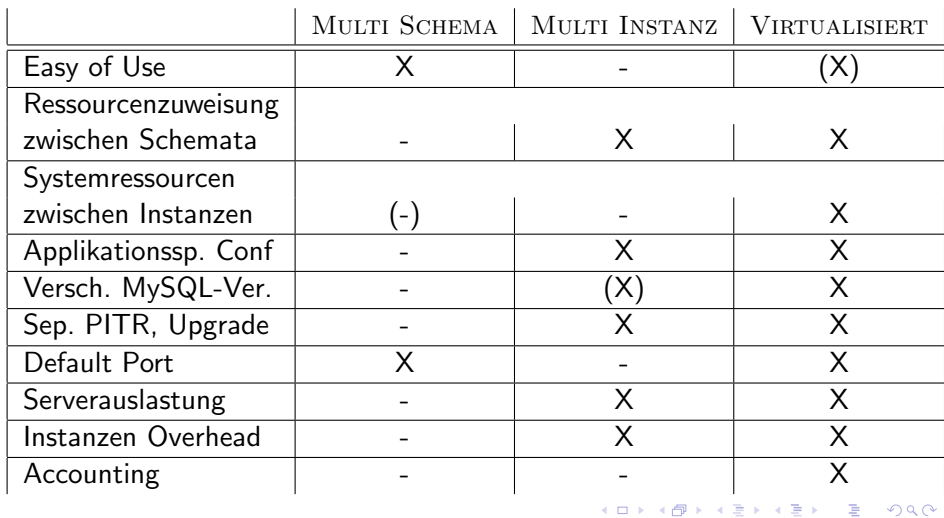

Erkan Yanar (INFRASTRUCTURE DESIGN) MySQL as a Service: LXC Applicationcontain

<span id="page-13-0"></span>6. März 2012  $10 / 44$ 

Übersicht

# Container aka OS-Virtualisierung und die Anderenunter Linux

Möglichkeiten:

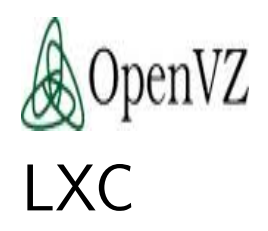

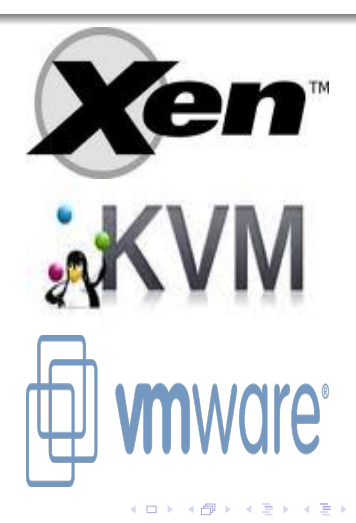

 $\Omega$ 

<span id="page-14-0"></span> $11 / 44$ 

6. März 2012

## Linux

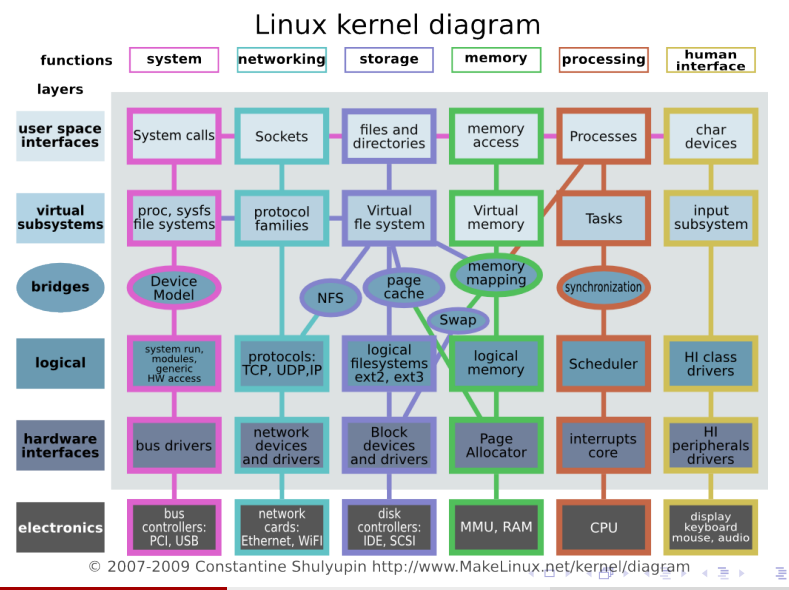

Erkan Yanar (INFRASTRUCTURE DESIGN) MySQL as a Service: LXC Applicationcontain 6. März 2012 12 / 44

<span id="page-15-0"></span>

## $KVM$  etc.

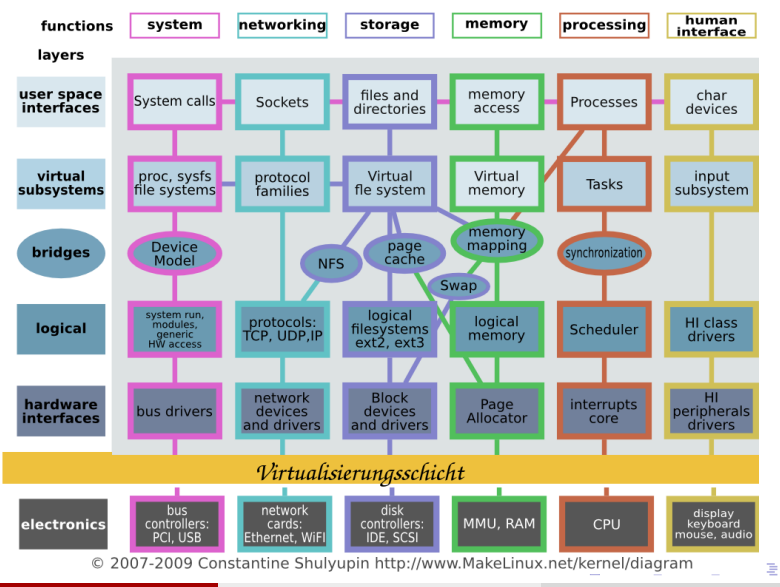

<span id="page-16-0"></span> $QQ$ 

Erkan Yanar (INFRASTRUCTURE DESIGN) MySQL as a Service: LXC Applicationcontain 6. März 2012 13 / 44

<span id="page-17-0"></span>

## **Container**

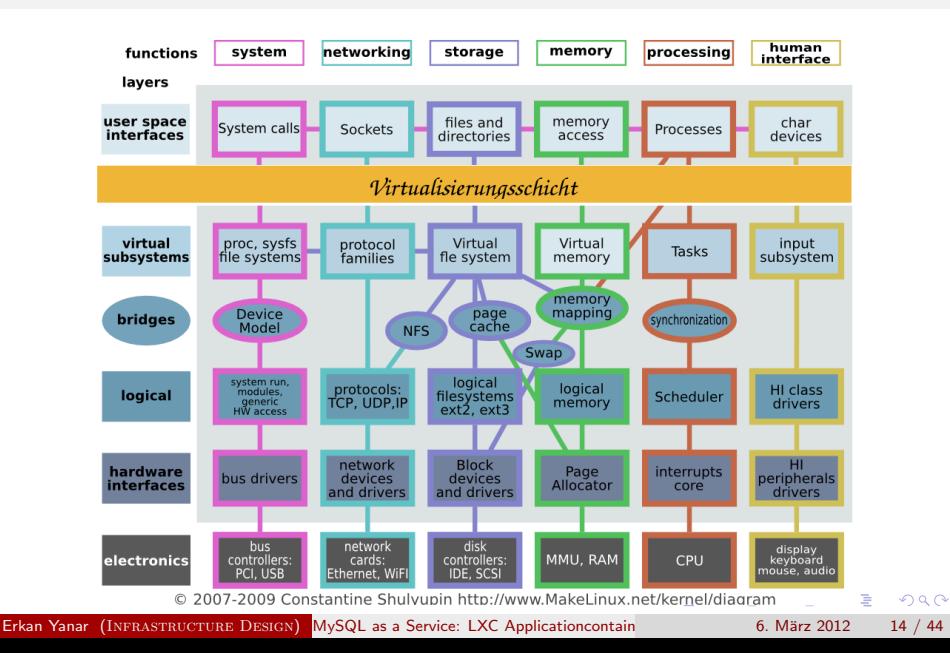

Übersicht

**functions** 

lavers

user space<br>interfaces

virtual<br>ubsysten

bridge

system

proc, sysf:<br>file system

networking

Sockets

protocol<br>families

storage

files and<br>directories memory<br>access

Virtualisierungsschicht

Virtual

fle systen

memory

Virtual<br>memory

human

char<br>devices

HI class<br>drivers

processing

Processes

Tasks input<br>subsystem

iyachroniza

Scheduler

<span id="page-18-0"></span>interrup<br>core

## Two Worlds

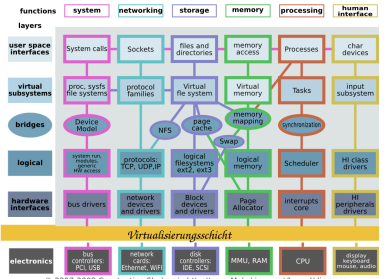

@ 2007-2009 Constantine Shulyupin http://www.MakeLinux.net/kernel/diagram

### logical<br>filesystem:<br>ext2, ext3 protocols:<br>'CP, UDP,IF logical<br>memory Block<br>device:<br>nd drive Page<br>Allocator upin http://www.MakeLinux.net/kernel/diagram

### Hardware Virtualisierung kann mehr!

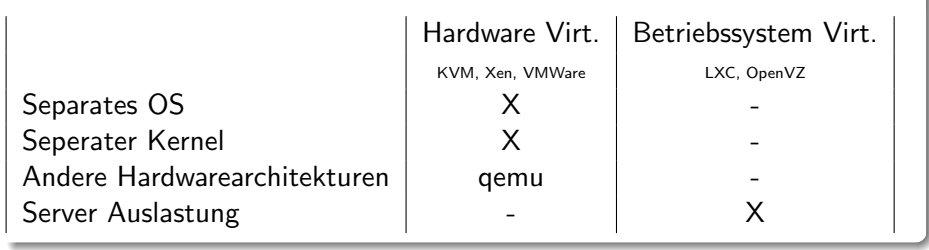

- Virtualisierung im OS
- **Container / Verzeichnisse**
- Hostkernel übernimmt die Verwaltung
- $\bullet \rightarrow$  Nur ein OS-Typ
- Dünne Virtualisierungsschicht
- **•** Prozessvirtualisierung
- **•** Dynamische Zuweisung von Ressourcen
- CPU und I/O Scheduler

<span id="page-19-0"></span>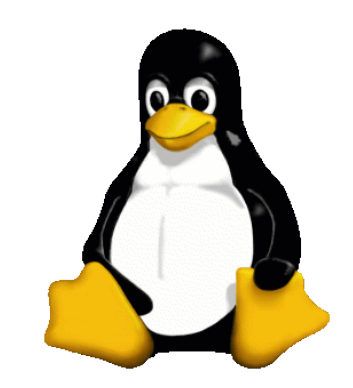

- Virtualisierung im OS
- Container / Verzeichnisse
- Hostkernel übernimmt die Verwaltung
- $\bullet \rightarrow$  Nur ein OS-Typ
- Dünne Virtualisierungsschicht
- **•** Prozessvirtualisierung
- **•** Dynamische Zuweisung von Ressourcen
- CPU und I/O Scheduler

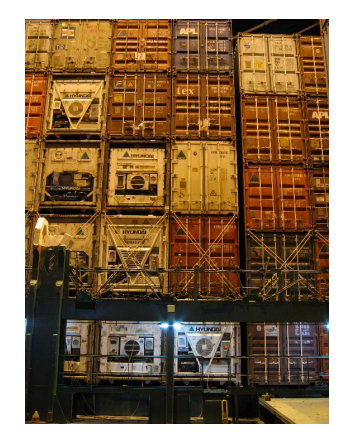

<span id="page-20-0"></span> $-1000$ 

- Virtualisierung im OS
- **Container / Verzeichnisse**
- **Hostkernel übernimmt die** Verwaltung
- $\bullet \rightarrow$  Nur ein OS-Typ
- Dünne Virtualisierungsschicht
- **•** Prozessvirtualisierung
- **•** Dynamische Zuweisung von Ressourcen
- CPU und I/O Scheduler

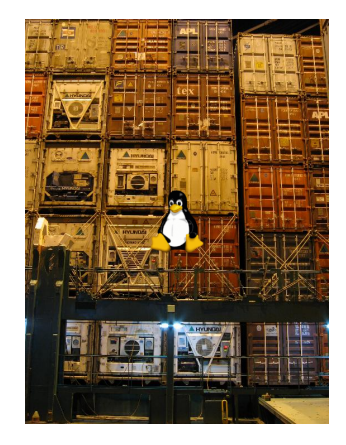

<span id="page-21-0"></span>

- Virtualisierung im OS
- **Container / Verzeichnisse**
- Hostkernel übernimmt die Verwaltung

## $\bullet \rightarrow$  Nur ein OS-Typ

- Dünne Virtualisierungsschicht
- **•** Prozessvirtualisierung
- **•** Dynamische Zuweisung von Ressourcen
- CPU und I/O Scheduler

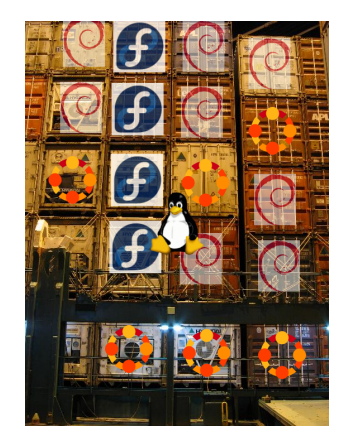

<span id="page-22-0"></span> $-1$   $-1$ 

- Virtualisierung im OS
- **Container / Verzeichnisse**
- Hostkernel übernimmt die Verwaltung
- $\bullet \rightarrow$  Nur ein OS-Typ
- Dünne Virtualisierungsschicht
- **•** Prozessvirtualisierung
- **•** Dynamische Zuweisung von Ressourcen
- CPU und I/O Scheduler

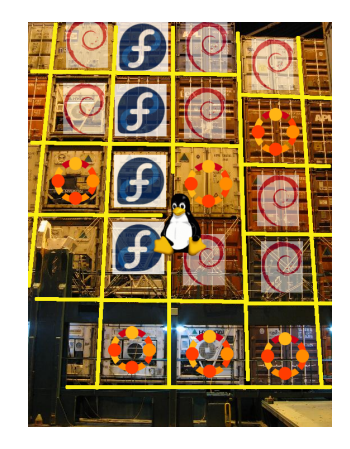

 $-1000$ 

<span id="page-23-0"></span>

- Virtualisierung im OS
- **Container / Verzeichnisse**
- Hostkernel übernimmt die Verwaltung
- $\bullet \rightarrow$  Nur ein OS-Typ
- Dünne Virtualisierungsschicht
- **•** Prozessvirtualisierung
- **•** Dynamische Zuweisung von Ressourcen
- CPU und I/O Scheduler

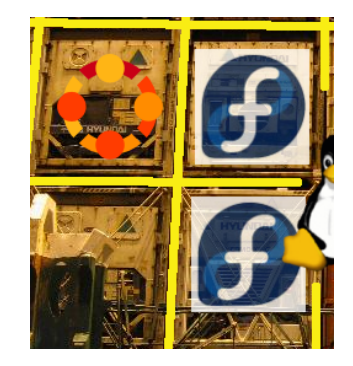

<span id="page-24-0"></span> $\Omega$ 

 $-1000$ 

- Virtualisierung im OS
- **Container / Verzeichnisse**
- Hostkernel übernimmt die Verwaltung
- $\bullet \rightarrow$  Nur ein OS-Typ
- Dünne Virtualisierungsschicht
- **•** Prozessvirtualisierung
- **•** Dynamische Zuweisung von Ressourcen
- CPU und I/O Scheduler

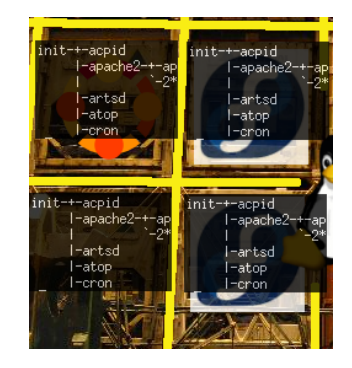

<span id="page-25-0"></span> $-10<sup>-10</sup>$ 

- Virtualisierung im OS
- **Container / Verzeichnisse**
- Hostkernel übernimmt die Verwaltung
- $\bullet \rightarrow$  Nur ein OS-Typ
- Dünne Virtualisierungsschicht
- **•** Prozessvirtualisierung
- Dynamische Zuweisung von Ressourcen

• CPU und I/O Scheduler

<span id="page-26-0"></span>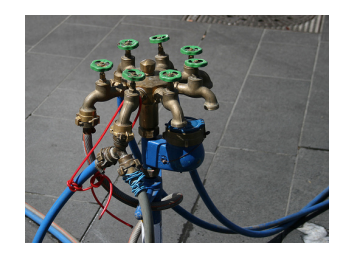

- Virtualisierung im OS
- **Container / Verzeichnisse**
- Hostkernel übernimmt die Verwaltung
- $\bullet \rightarrow$  Nur ein OS-Typ
- Dünne Virtualisierungsschicht
- **•** Prozessvirtualisierung
- **•** Dynamische Zuweisung von Ressourcen
- CPU und I/O Scheduler

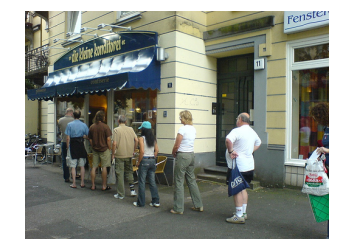

 $-1000$ 

<span id="page-27-0"></span>

# Uberblick ¨

### Look@Container ala LXC

Erkan Yanar (INFRASTRUCTURE DESIGN) MySQL as a Service: LXC Applicationcontain 6. März 2012 17 / 44

造

<span id="page-28-0"></span> $299$ 

イロト イ部 トメ ヨ トメ ヨト

# Uberblick ¨

## Look@Container ala LXC

- **1** cgroups: Ressourcenmanagement
- 2 LXC: (Applikations) Container on top
- <sup>3</sup> OpenVZ vs. LXC kurzer Überblick

<span id="page-29-0"></span> $200$ 

## Ressourcenmanagement mit cgroups

## Control Groups

- **•** Gruppieren von Prozessen
- **Gemeinsame Ressourcen**
- Childs bleiben in der Gruppe

## Control Groups

- VFS
- $\bullet$  > Kernel 2.6.24
- unabhängig von LXC
- mount:

cgroup /cgroups cgroup defaults 0 0

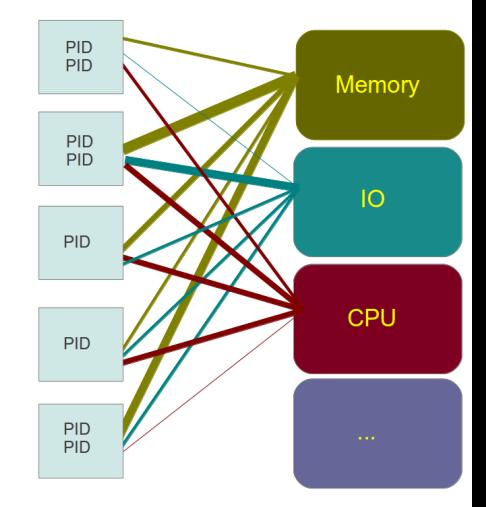

<span id="page-30-0"></span>4 D F

### cat /proc/cgroups

#subsys name hierarchy num cgroups enabled cpuset 1 4 1 cpu 2 4 1 CPU cpuacct 3 4 1

```
memory 4 4 1
devices 5 4 1
freezer 6 4 1
net cls 7 1 1
```
blkio 8 4 1

 $-10<sup>-10</sup>$ 

 $\rightarrow$   $\equiv$   $\rightarrow$ 

<span id="page-31-0"></span> $\equiv$   $\cap$   $\alpha$ 

### cat /proc/cgroups

#subsys name hierarchy num cgroups enabled cpuset 1 4 1 cpu 2 4 1 cpuacct 3 4 1 memory 4 4 1 Speicher devices 5 4 1 freezer 6 4 1 net cls 7 1 1 blkio 8 4 1

Erkan Yanar (INFRASTRUCTURE DESIGN) MySQL as a Service: LXC Applicationcontain 6. März 2012 19 / 44

<span id="page-32-0"></span> $\equiv$   $\cap$   $\alpha$ 

一不 医小

一不 医小头

 $-10<sup>-10</sup>$ 

### cat /proc/cgroups

#subsys name hierarchy num cgroups enabled cpuset 1 4 1 cpu 2 4 1 cpuacct 3 4 1 memory 4 4 1 devices 5 4 1 mknod freezer 6 4 1 net cls 7 1 1 blkio 8 4 1

<span id="page-33-0"></span> $\equiv$   $\cap$   $\alpha$ 

一本 重 下

一不 医小头

Erkan Yanar (INFRASTRUCTURE DESIGN) MySQL as a Service: LXC Applicationcontain 6. März 2012 19 / 44

### cat /proc/cgroups

```
#subsys name hierarchy num cgroups enabled
cpuset 1 4 1
cpu 2 4 1
cpuacct 3 4 1
memory 4 4 1
devices 5 4 1
freezer 6 4 1 FROZEN/THAWED
net cls 7 1 1
blkio 8 4 1
```
Erkan Yanar (INFRASTRUCTURE DESIGN) MySQL as a Service: LXC Applicationcontain 6. März 2012 19 / 44

<span id="page-34-0"></span> $\equiv$   $\cap$   $\alpha$ 

### cat /proc/cgroups

```
#subsys name hierarchy num cgroups enabled
cpuset 1 4 1
cpu 2 4 1
cpuacct 3 4 1
memory 4 4 1
devices 5 4 1
freezer 6 4 1
net cls 7 1 1 Markieren
blkio 8 4 1
```
Erkan Yanar (INFRASTRUCTURE DESIGN) MySQL as a Service: LXC Applicationcontain 6. März 2012 19 / 44

<span id="page-35-0"></span> $\equiv$   $\cap$   $\alpha$ 

 $\rightarrow \equiv$ 

### cat /proc/cgroups

#subsys name hierarchy num cgroups enabled cpuset 1 4 1 cpu 2 4 1 cpuacct 3 4 1 memory 4 4 1 devices 5 4 1 freezer 6 4 1 net cls 7 1 1 blkio 8 4 1 CFQ

<span id="page-36-0"></span> $=$   $\Omega$ 

医毛囊 医牙骨下的

a miller

```
WOHL FÜR DEN TECHTALK WEGNEHMEN
# ls /cgroups #2.6.38 (Auszug) --- To be deleted --
blkio.throttle.read_bps_device cpuset.memory_pressure
blkio.throttle.read_iops_device cpuset.memory_pressure_enabled
blkio.throttle.write_bps_device cpuset.mems
blkio.throttle.write_iops_device cpuset.sched_load_balance
blkio.weight cpuset.sched_relax_domain_level
cgroup.clone_children cpu.shares
cgroup.procs devices.allow
cpuacct.stat memory.limit_in_bytes
cpuacct.usage memory.memsw.limit_in_bytes
cpuacct.usage_percpu memory.oom_control
cpuset.cpu_exclusive memory.stat
cpuset.cpus memory.swappiness
cpuset.mem_exclusive memory.usage_in_bytes
cpuset.mem_hardwall net_cls.classid
cpuset.memory_migrate tasks
```
<span id="page-37-0"></span>**ADD YEAR YEAR YOUR YOUR** 

LXC: Kontainer im Kernel

# **LXC**

Erkan Yanar (INFRASTRUCTURE DESIGN) MySQL as a Service: LXC Applicationcontain

<span id="page-38-0"></span> $2990$ 

**イロト イ部ト イミト イミト** 

# **LXC** LinuXContainer

Erkan Yanar (INFRASTRUCTURE DESIGN) MySQL as a Service: LXC Applicationcontain

∢ 三 下

<span id="page-39-0"></span> $QQQ$ 

4 D F

# **LXC** LinuXContainer

Ein chroot macht auf virtuell

Erkan Yanar (INFRASTRUCTURE DESIGN) MySQL as a Service: LXC Applicationcontain

<span id="page-40-0"></span> $QQQ$ 

 $-1000$ 

# **LXC** LinuXContainer

Grundprinzipien und Stolpersteine

Erkan Yanar (INFRASTRUCTURE DESIGN) MySQL as a Service: LXC Applicationcontain

 $200$ 

<span id="page-41-0"></span> $21/44$ 

6. März 2012

## LinuXContainer

### LXC: better cgroups?

- Spätestens seit 2.6.26 im Kernel (Network-Namespace)
- Erzeugt mit Hilfe von Namespaces Container.
- cgroups dienen zur Resourcenverwaltung.
- LXC übernimmt die Verwaltung der Prozessgruppen

つひひ

<span id="page-42-0"></span> $22/44$ 

6. März 2012

• Modulares Design!

Namespaces Die Seele der Virtualisierung

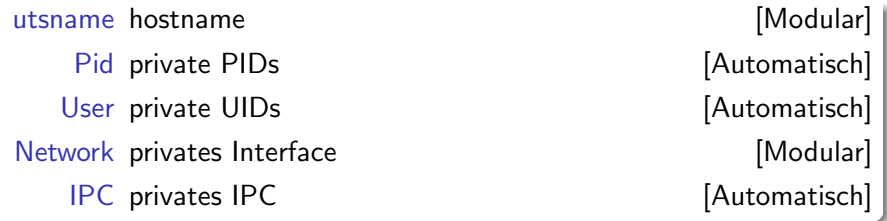

Erkan Yanar (INFRASTRUCTURE DESIGN) MySQL as a Service: LXC Applicationcontain 6. März 2012 23 / 44

<span id="page-43-0"></span> $299$ 

イロト イ部 トメ ヨ トメ ヨト

<span id="page-44-0"></span>つひひ

# LXC virtualisiert chroot() Umgebungen

Konfiguration

/var/lib/lxc/\$CONTAINER Konfigurationsverzeichnis des Containers /var/lib/lxc/\$CONTAINER/config Konfigurationsdatei des Containers

Wo ist das chroot Verzeichnis? (lxc.)rootfs Filesystem des Containers LXC startet dieses "System"<br>————————————————————

Erkan Yanar (INFRASTRUCTURE DESIGN) MySQL as a Service: LXC Applicationcontain 6. März 2012 24 / 44

## LXC-Tools

### Auszug

lxc-create Erstellt einen Container

lxc-destroy Löscht rootfs und das Configverzeichnis

<span id="page-45-0"></span> $QQ$ 

 $\sim$  m.

## LXC-Tools

### Auszug

lxc-create Erstellt einen Container lxc-destroy Löscht rootfs und das Configverzeichnis

### Unnötiges Commando?

lxc-create -n name [-f config file] [-t template]

- Schreibe mit config\_file nach /var/lib/lxc/\$name/config
- Nutze Template (Skript) zum Erstellen eines Containers

<span id="page-46-0"></span>つへへ

• Mehr zu Templates? Probleme?

4 D F

<span id="page-47-0"></span> $200$ 

## Container Filesystem

### Erstelle einen Container:

- debootstrap, febootstrap ..
- o udevd ausschalten

Daher für i.e. tty, null, zero etc. mknod nutzen

- hwclock entfernen
- $\bullet$  ...

### lxc-debian

/usr/sbin/update-rc.d -f checkroot.sh remove

- /usr/sbin/update-rc.d -f umountfs remove
- /usr/sbin/update-rc.d -f hwclock.sh remove
- /usr/sbin/update-rc.d -f hwclockfirst.sh remove
- /usr/sbin/update-rc.d -f module-init-tools remove

### /usr/lib/lxc/templates

Erkan Yanar (INFRASTRUCTURE DESIGN) MySQL as a Service: LXC Applicationcontain 6. März 2012 26 / 44

4 D F

<span id="page-48-0"></span> $200$ 

## Container Filesystem

### Erstelle einen Container:

- debootstrap, febootstrap ..
- o udevd ausschalten

Daher für i.e. tty, null, zero etc. mknod nutzen

- hwclock entfernen
- $\bullet$  ...

### lxc-debian

/usr/sbin/update-rc.d -f checkroot.sh remove

- /usr/sbin/update-rc.d -f umountfs remove
- /usr/sbin/update-rc.d -f hwclock.sh remove
- /usr/sbin/update-rc.d -f hwclockfirst.sh remove
- /usr/sbin/update-rc.d -f module-init-tools remove

### /usr/lib/lxc/templates

### Container zeigen

Erkan Yanar (INFRASTRUCTURE DESIGN) MySQL as a Service: LXC Applicationcontain 6. März 2012 26 / 44

### Man erstelle eine Konfigurationsdatei

J.

<span id="page-49-0"></span> $299$ 

**K ロ ト K 何 ト K ヨ ト K ヨ** 

<span id="page-50-0"></span> $\Omega$ 

## Konfiguration

lxc.rootfs chroot lxc.mount.entry Ein Mountpunkt im fstab-Format lxc.mount Pfad zu einem File mit Mountp. im fstab Format lxc.tty Virtuelle Consolen: lxc-console lxc.pts Pseudo ttys lxc.cap.drop man capabilities

```
lxc.tty = 4lxc.rootfs = /lxc/debian/rootfs
lxc mount = /lxc/dehian/fstab
```
Erkan Yanar (INFRASTRUCTURE DESIGN) MySQL as a Service: LXC Applicationcontain 6. März 2012 28 / 44

## **Network**

lxc.network.type Kein Eintrag Interfaceeinstellungen des Hosts empty loopback veth Virtual Ethernet (bridge) macvlan MAC-Address based Vlan phys physisches Interface

lxc.network.type = veth lxc.network.flags= up  $lxc.network$ .link =  $br0$ lxc.network.ipv4 = 192.168.1.69/24  $lxc$  network name = eth $0$ lxc.network.veth.pair = this-veth

Erkan Yanar (INFRASTRUCTURE DESIGN) MySQL as a Service: LXC Applicationcontain 6. März 2012 29 / 44

## /var/lib/lxc/\$CONTAINER/config

```
lxc.utsname = zeig
lxc.tty = 4lxc.pts = 1024
```
. . .

```
#Vom Host gemounted
lxc.mount = /lxc/debian/fstab
```

```
#rootfs
lxc.rootfs = /lxc/debian/rootfs
```

```
#Netzwerk:
lxc.network.type = veth
lxc.network.flags = up
lxc.network.link = br0
lxc.network.hwaddr = 08.00 \cdot 12.34.56.78lxc.network.ipv4 = 192.168.1.69/24
lxc.network.name = eth0
```
画

<span id="page-52-0"></span> $QQ$ 

 $\rightarrow$   $\Rightarrow$ 

→ 唐 ト

4 D F

<span id="page-53-0"></span>つへへ

## LXC-Tools

### Auszug:

lxc-ls Zeigt alle konfigurierten und laufenden Container lxc-start/stop Starten/Stoppen eines Containers lxc-ps Wrapper um ps mit Containername lxc-console Konsolenverbindung zum Container lxc-execute Startet einen Prozess im ContainerEnvironment

Erkan Yanar (INFRASTRUCTURE DESIGN) MySQL as a Service: LXC Applicationcontain 6. März 2012 31 / 44

## LXC-Tools

### Auszug:

lxc-ls Zeigt alle konfigurierten und laufenden Container lxc-start/stop Starten/Stoppen eines Containers lxc-ps Wrapper um ps mit Containername lxc-console Konsolenverbindung zum Container lxc-execute Startet einen Prozess im ContainerEnvironment Applikationscontainer

<span id="page-54-0"></span>つへへ

Erkan Yanar (INFRASTRUCTURE DESIGN) MySQL as a Service: LXC Applicationcontain 6. März 2012 31 / 44

Show me that stuff!

- **Container start**
- **Host Zugriff**
- **•** Privater Prozessspace
- Applikationskontainer mit Ressourcemanagement

 $-1000$ 

<span id="page-55-0"></span>画

# **Security**

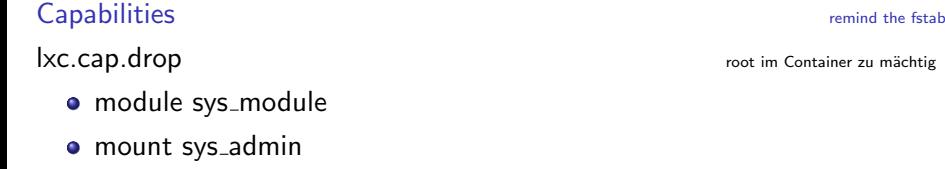

## echo  $b > /proc/sysrq-trigger$

- **o** SELinux
- <span id="page-56-0"></span>**o** Smack

lxc.mount.entry=proc \$lxc.rootfs/proc proc nodev,noexec,nosuid,ro 0 0

# Applikationscontainer

### lxc-execute

- Schlüssel zum Applikationscontainer
- **o** braucht kein lxc rootfs
- Config kann mehrmals verwendet werden  $(− −$  name,  $-f$ )
- <span id="page-57-0"></span>● Modularität Ausnutzen

# OpenVZ vs. LXC

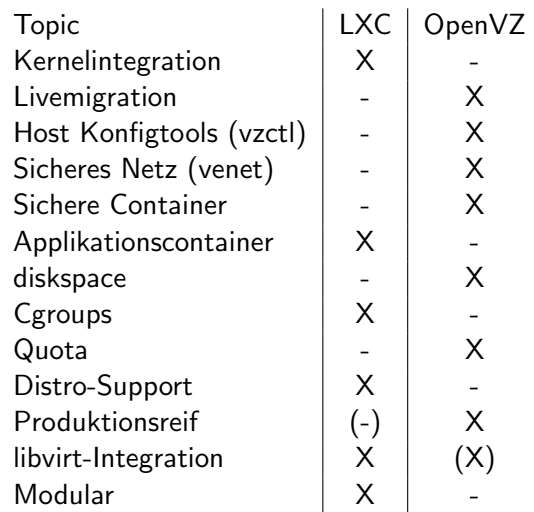

<span id="page-58-0"></span> $\equiv$  990

イロト イ部 トイヨ トイヨト

## DBoD mit LXC

<span id="page-59-0"></span>イロト イ母 トイミト イミト ニヨー りんぴ

## DBoD mit LXC

### Grundidee

- Out of the Box-Technik
- **•** Zukunftstechnologie
- Keine Verschwendung von Rechnerressourcen
- Keine weiteren Lizenzkosten

Erkan Yanar (INFRASTRUCTURE DESIGN) MySQL as a Service: LXC Applicationcontain 6. März 2012 36 / 44

<span id="page-60-0"></span> $200$ 

# Applikationscontainer mit lxc-execute

### **xc-execute**

- Schlüssel zum Applikationscontainer
- · braucht kein lxc rootfs
- Config kann mehrmals verwendet werden  $($   $-$  name, -f  $)$
- <span id="page-61-0"></span>· Modularität Ausnutzen

## Realisierung

- · Ixc-execute
- $\bullet$  IVM

Für alle veränderlichen Daten

- · datadir
- tmpdir
- Errorlog
- Application specific Config
- **•** Multi-Package Auswahl an MySQL-Versionen
- Schema dbod Datenbankmanagement

<span id="page-62-0"></span>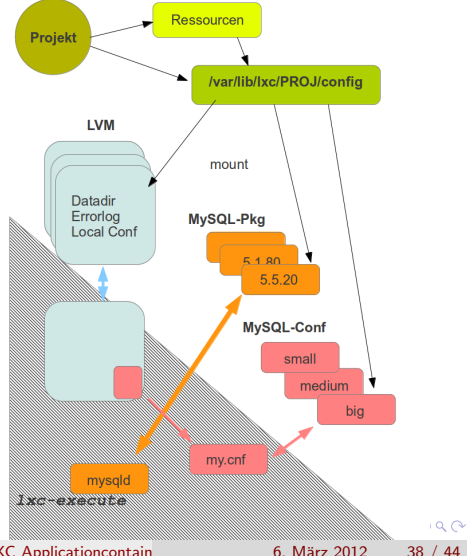

Erkan Yanar (INFRASTRUCTURE DESIGN) MySQL as a Service: LXC Applicationcontain

```
\lambdac.utsname = dbod 8012
#lxc.tty = 1
```

```
# Bind-Mounts
lxc.mount.entry =/opt/app/dbod/mysql//5.5.13/conf/medium /opt/app/mysql/conf none bind 0 0
```

```
kc.mount.entry =/opt/app/dbod/mysql//5.5.13/pkg/ /opt/app/mysql/product/mysql none bind 0 0
```
<span id="page-63-0"></span>**KORKA ERKER ADA YOUR** 

 $\alpha$ lxc.mount.entry = /data/dbod/dbod\_8012 /data none bind 0 0

```
# Ressourcen
kc.cgroup.cpu.shares = 2046kc.cgroup.memory.limit_in_bytes = 1Gkc.cgroup.memory.memory. limit_in_bytes = 1G
```
## Tools

- · dbod\_mysql\_create.pl
- · dbod\_mysql\_list.pl
- o dbod\_mysql\_start.pl
- · dbod\_mysql\_stop.pl
- o dbod\_mysql\_upgrade.pl

<span id="page-64-0"></span> $\sim$  m.

### # dbod\_mysql\_create.pl --port 6005 --number 6005 --mysqlversion 5.5.20 -t small --gb 5 --database kunde OptionCheck is not finished!!! Logical volume "dbod\_6005" created passwort for admin on dbod\_6005 is yuzPgTRZ92k/U #

[DBoD](#page-65-0)

<span id="page-65-0"></span>**KOD KARD KED KED ORA** 

# dbod\_mysql\_start.pl -n 6005 && dbod\_mysql\_list.pl

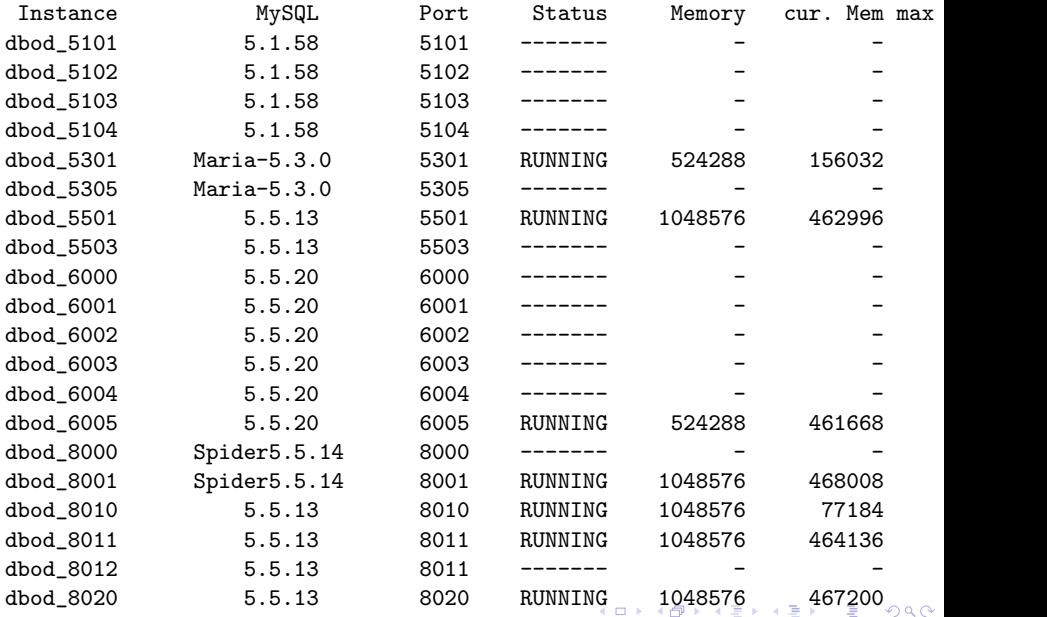

Erkan Yanar (INFRASTRUCTURE DESIGN) MySQL as a Service: LXC Applicationcontain 6. März 2012 42 / 44

<span id="page-66-0"></span>

## Upcoming

- **•** Schema dbod erweitern
- Replication
- Eigene IP
- o HA
- Migration
- **o** Btrfs
- **•** Monitoring
- **•** Integration in unsere Automatisierungsumgebung

 $\rightarrow$   $\equiv$   $\rightarrow$ 

画

<span id="page-67-0"></span> $QQQ$ 

• Integration in OpenStack/libvirt

## Ende Gelände

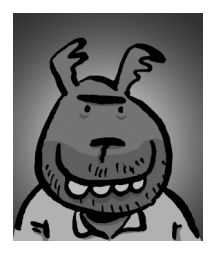

Erkan Yanar @ **INFRASTRUCTURE DESIGN** OF ARCHITECTURE & STANDARDS linsenraum.de/erkules www.xing.com/profile/Erkan\_Yanar

Erkan Yanar (INFRASTRUCTURE DESIGN) MySQL as a Service: LXC Applicationcontain

<span id="page-68-0"></span>6. März 2012  $44 / 44$